# książki klasybusiness

# IDŹ DO:

- Spis treści
- Przykładowy rozdział

# **KATALOG KSIĄŻEK:**

- Katalog online
- Zamów drukowany katalog

## **CENNIK I INFORMACJE:**

- Zamów informacie o nowościach
- Zamów cennik

# **CZYTELNIA:**

Fragmenty książek online

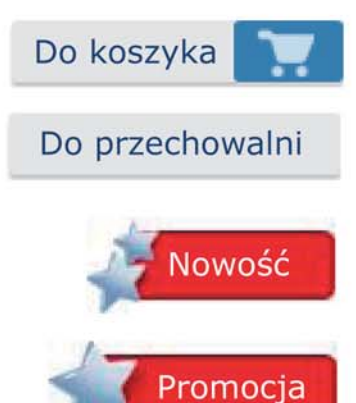

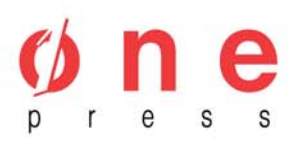

Onepress.pl Helion SA ul. Kościuszki 1c, 44-100 Gliwice tel. (32) 230-98-63 e-mail: onepress@onepress.pl redakcja: redakcjawww@onepress.pl informacje: o księgarni onepress.pl

# **Marketing internetowy w małej firmie. Wydanie II zaktualizowane**

Autor: Holly Berkley Tłumaczenie: Anna Kanclerz ISBN: 978-83-246-1875-0 Tytuł oryginału: Low-Budget Online Marketing Format: A5, stron: 152

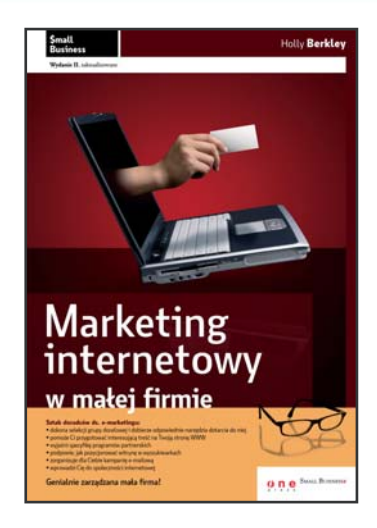

Sztab doradców ds. e-marketingu:

- dokona selekcij grupy docelowej i dobierze odpowiednie narzedzia dotarcia do niej
- pomoże Ci przygotować interesującą treść na Twoją stronę WWW
- wyjaśni specyfikę programów partnerskich
- podpowie, jak pozycjonować witrynę w wyszukiwarkach
- zorganizuje dla Ciebie kampanie e-mailowa
- wprowadzi Cię do społeczności internetowej

#### Genialnie zarządzana mała firma!

Cały dział wiedzy i doświadczenia w jednym tomie

Internet jest doskonałą powierzchnią reklamową. Wiedzą o tym specjaliści od reklamy i marketingu – dlatego też często tworzą kampanie reklamowe, oparte wyłącznie na internecie. Odpowiednio zaprojektowana i wypromowana witryna WWW oraz prawidłowo przeprowadzona akcja mailingowa mogą dziś przynieść większy sukces niż stosowanie innych form reklamy. Dodatkowo, by spożytkować siłę internetu dla Twoich celów, nie musisz być rynkowym gigantem ani posiadać olbrzymiego budżetu. Skorzystaj z rad swojego działu wiedzy i doświadczenia – wypłyń na szerokie wody biznesu.

Tytuły wchodzace w skład serii "Mała firma" dedykowane sa właścicielom niewielkich przedsiębiorstw. Czytelnik znajdzie w nich profesjonalną wiedzę z zakresu zarządzania przedsiębiorstwem w różnych jego aspektach, zawsze dostosowaną do realiów małej firmy. Autorzy ilustrują poruszane tematy czytelnymi przykładami, pochodzącymi z praktyki small biznesu. Drugie wydanie serii zostało uaktualnione zgodnie z bieżącymi realiami rynkowymi i walutowymi oraz obecnym stanem prawnym.

- Bezbłędne kierowanie małą firmą.
- Wykorzystywanie zalet small biznesu.
- Skuteczne taktyki rozwoju przedsiêbiorstwa.
- Unikanie pułapek w prowadzeniu działalności gospodarczej.

# *Spis treści*

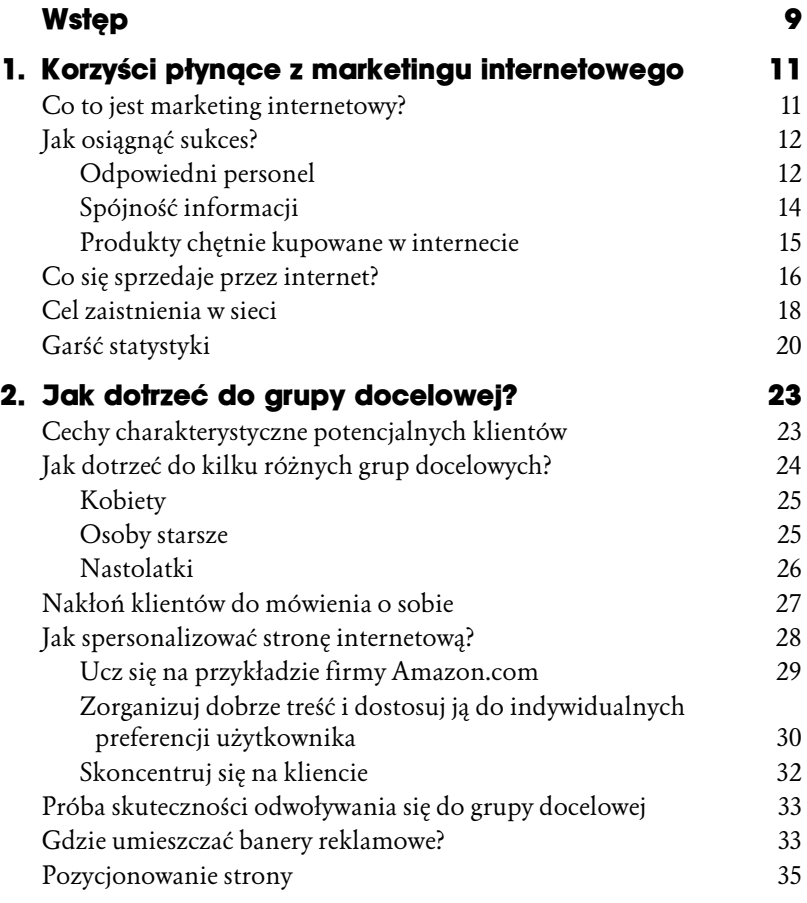

6 MARKETING INTERNETOWY W MAŁEJ FIRMIE

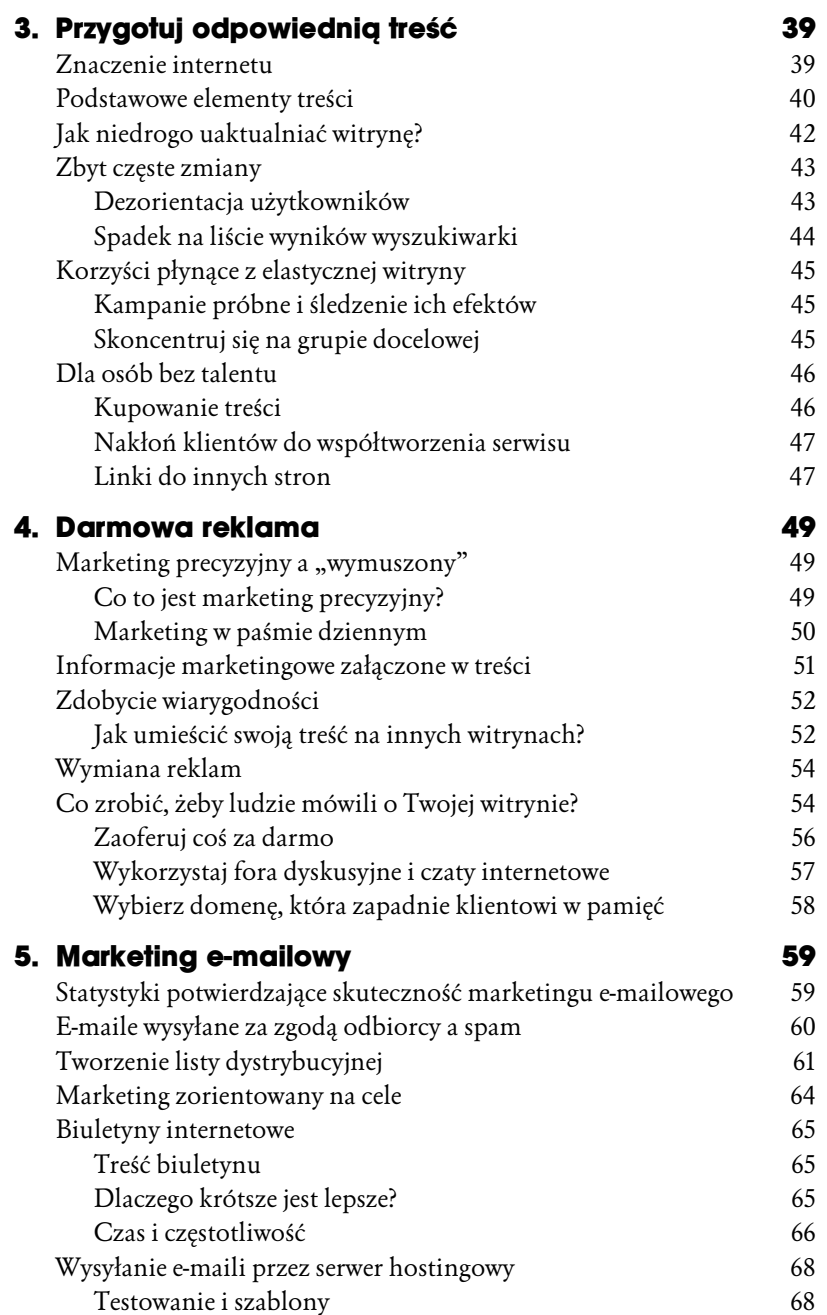

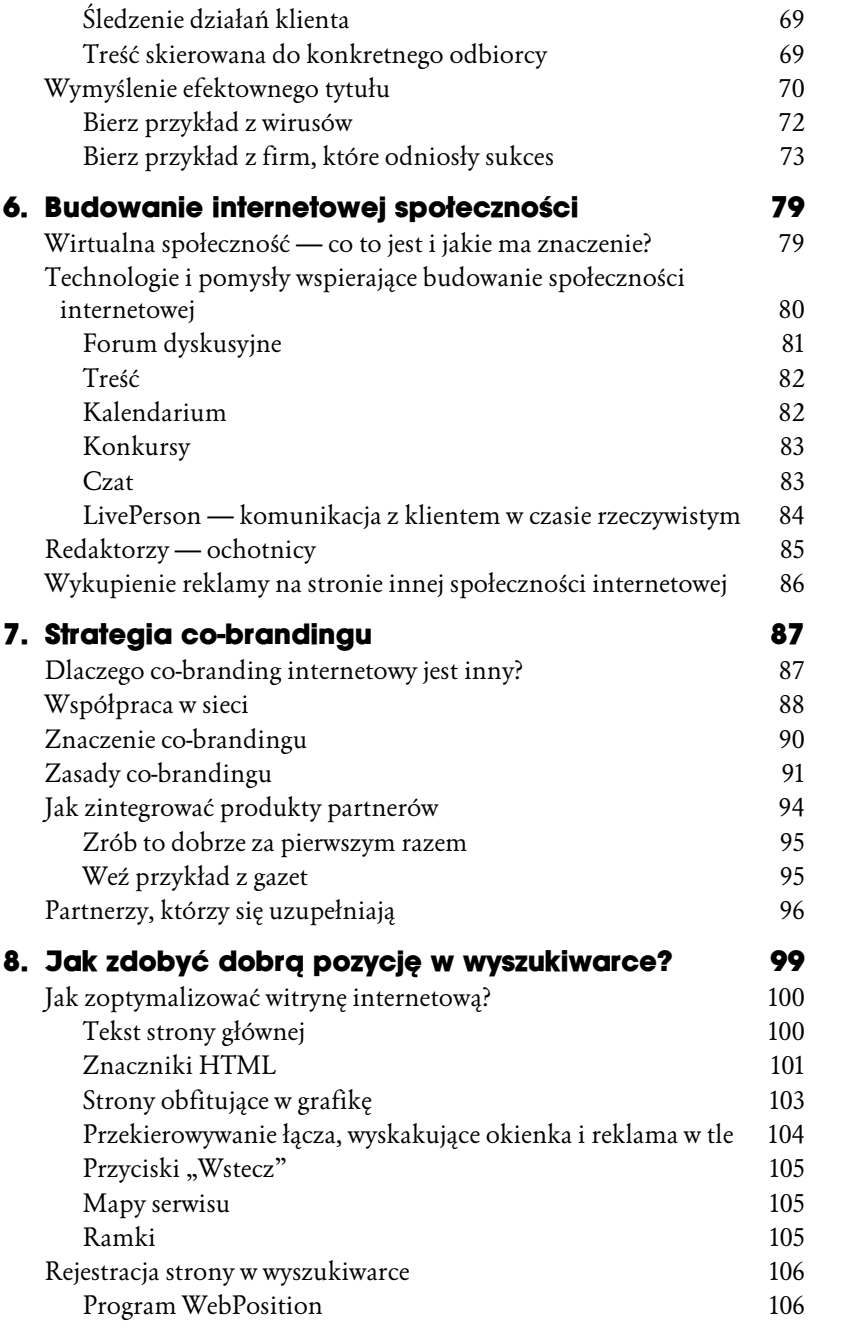

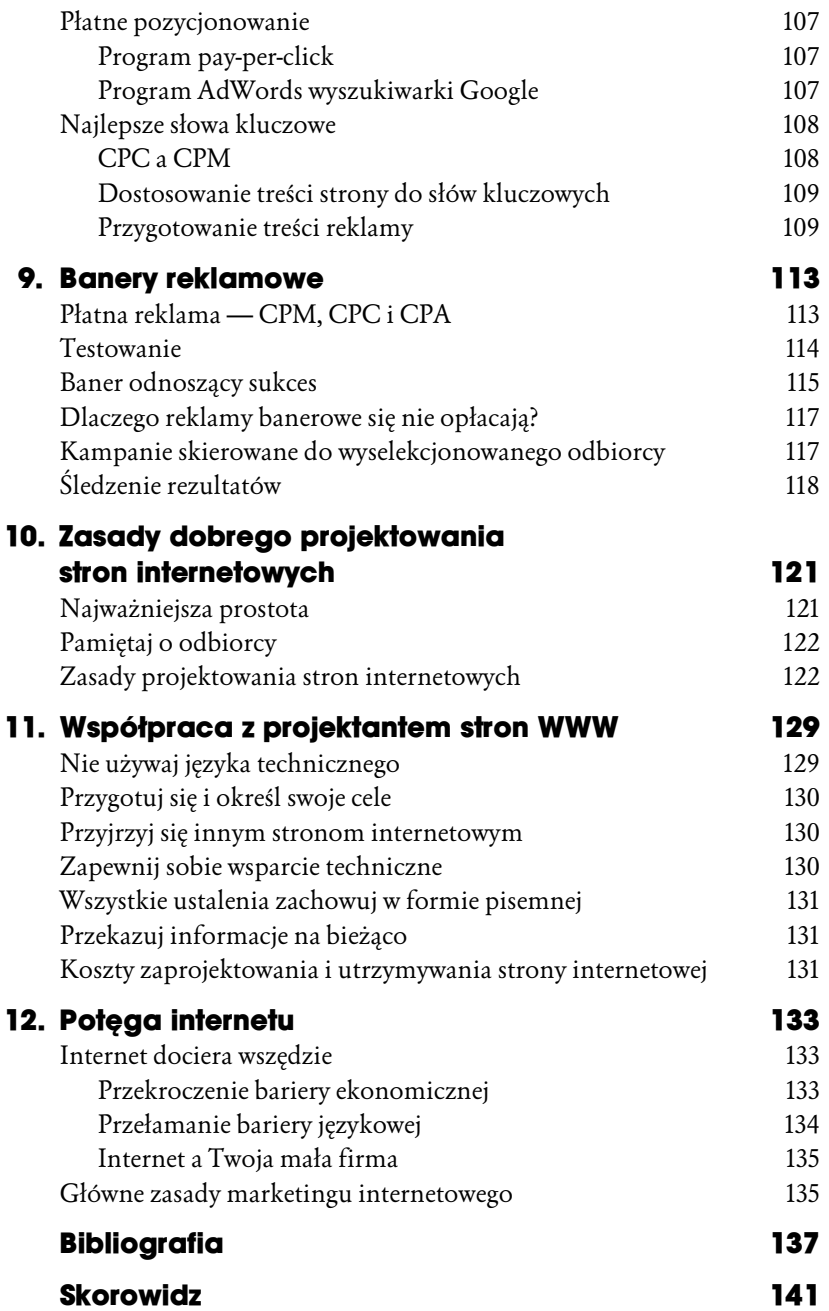

# *6 Budowanie internetowej społeczności*

92% amerykańskich internautów — czyli aż 95 milionów Amerykanów, co stanowi jedną trzecią amerykańskiego społeczeństwa (raport Nielsen/ NetRatings, czerwiec 2001) — bywa członkami różnego rodzaju wirtualnych społeczności. Co sprawia, że wirtualne społeczności są tak atrakcyjne dla tak wielu ludzi? Przede wszystkim, są wirtualnym odpowiednikiem baru, kawiarni lub innego miejsca, w którym można spotkać osoby o podobnych zainteresowaniach albo dowiedzieć się czegoś nowego. Społeczność wirtualna to miejsce, w którym pozostając anonimowym, można spotkać ludzi z tymi samymi problemami, obawami i zainteresowaniami, w którym ludzie mogą ugruntować swoje przekonania lub znaleźć więcej argumentów do dyskusji. Społeczność taka pomaga osobom borykającym się z życiowymi kłopotami znaleźć pociechę lub dobrą radę u innych osób, które doświadczyły podobnych problemów.

### **Wirtualna społeczność — co to jest i jakie ma znaczenie?**

Społeczności wirtualne powinny być takim miejscem, w którym jej członkowie znajdą bliskość i bezpieczeństwo, i do którego będą mieli dostęp, gdziekolwiek by się nie znajdowali. Najczęściej takie wirtualne "miejsce"

tworzą: forum dyskusyjne, czat, kalendarz imprez, biuletyn elektroniczny i inne elementy, dzięki którym użytkownicy o wspólnych zainteresowaniach mogą nawiązywać wzajemne kontakty — anonimowo lub osobiście.

**Społeczność wirtualna może stanowić doskonałą grupę docelową.**

Dlaczego stworzenie poczucia więzi z klientami jest takie ważne dla małej firmy? Klienci, którzy są członkami takiej społeczności, są doskonałą grupą docelową, jako że istnieje spore prawdopodobieństwo lojalności wobec produktu zamieszczonego na ich ulubionej witrynie. Badanie przeprowadzone przez firmę Lithium Technologies

wykazało, że "członkowie społeczności konsumenckich kupują znacznie więcej od innych internautów, a ich zakupy stanowią 500% zakupów przeciętnych klientów".

Strony internetowe oparte na wirtualnej więzi użytkowników, takie jak *http://www.eBay.com*, *http://www.iVillage.com* czy też polskie serwisy takie jak *http://www.edziecko.pl* albo *http://kobieta.interia.pl*, są bardzo popularne i odnoszą sukcesy.

Jeśli uda Ci się stworzyć tak mocną więź z klientami, że utworzą oni wirtualną społeczność, będzie to znaczyć, że udało Ci się zdobyć klientów lojalnych wobec swej firmy, jej produktów i usług. Lojalni klienci przyciągają nowych, rekomendując im "swoją" firmę, co przyczynia się do znacznego zwiększenia sprzedaży. Możesz powiększyć swoją bazę o nowych klientów, zachęcając obecnych do wysyłania e-mailem kuponów do swoich znajomych lub przyjaciół, albo do zapisania ich na listę dystrybucyjną biuletynu elektronicznego.

### **Technologie i pomysły wspierające budowanie społeczności internetowej**

Amazon.com zachęca swoich klientów do budowania społeczności internetowej od początku istnienia witryny, czyli od lipca 1995 roku. Jednym z ostatnich etapów dokonywania zakupu jest możliwość wysłania znajomym kuponu rabatowego na ten sam produkt. Najbardziej popularna księgarnia internetowa nie przepuszcza najdrobniejszej okazji do budowania internetowej społeczności. Lojalni klienci pomagają nawet w sprzedaży produktów Amazon.com zupełnie obcym osobom, opisując na stronie "Spotlight review" (wybrane recenzje) swoje wrażenia dotyczące zakupionych produktów. Klienci dzielą się swoimi doświadczeniami, wystawiając tym samym referencje firmie i pomagając nowym klientom w podjęciu ostatecznej decyzji o sfinalizowaniu transakcji.

#### **Forum dyskusyjne**

Małe firmy mogą również zachęcić klientów do zbudowania społeczności internetowej poprzez prowadzenie moderowanego forum dyskusyjnego. Utworzenie forum dla każdej grupy produktów i zachęcenie klientów do zamieszczania w nich swoich opinii to pierwszy krok do utworzenia społeczności. Takie fora nie tylko pomogą w zwiększeniu sprzedaży dzięki rekomendacjom ze strony klientów, ale również mogą znacznie obniżyć koszty obsługi klienta, jako że klienci sami będą odpowiadać na swoje pytania. Ty musisz jedynie nadzorować forum, żeby mieć pewność, że klienci otrzymują prawdziwe informacje. Najlepiej sprawdzać je codziennie lub — jeśli forum jest bardzo popularne — nawet kilka razy dziennie.

Zorganizowanie forum dyskusyjnego dla klientów pozwoli Ci również poznać ich wiarygodne opinie na temat Twoich produktów i firmy, co w rezultacie pomoże Ci w stworzeniu lepszej oferty, odpowiadającej ich potrzebom. W dodatku lepsze poznanie grupy docelowej może znacznie obniżyć koszty pozyskania klienta, ponieważ będziesz wiedział, kto jest celem Twoich działań.

Aktywne forum jest podstawowym warunkiem sukcesu internetowej społeczności. Pierwszą rzeczą, na którą zwracam uwagę, wysyłając post na forum, jest data ostatniego wpisu. Czy jeśli poświęcę swój czas na wysłanie wiadomości na to forum, ktoś w ogóle na nią odpowie? Dzięki bardzo aktywnemu forum mały i prosty serwis Baja California traveler's (*www.baja.net*) stał się główną konkurencją dla *BajaPortal.com*. Strona internetowa Baja.net nie była szczególnie piękna, a nawet nie była specjalnie często uaktualniana. Mimo to dzięki dużej liczbie odsłon i prowadzonych na niej dyskusji, zwykle na wysokim poziomie merytorycznym, stała się stroną najczęściej odwiedzaną i omawianą przez entuzjastów Półwyspu Kalifornijskiego. I nieważne, ile nowych stron poświęconych półwyspowi i okolicy powstało — witryna Baja.net miała najbardziej lojalnych użytkowników (którymi byli głównie turyści), ponieważ prowadzone na niej forum skupiało społeczność internautów.

Podstawowe forum dyskusyjne może zostać utworzone przy bardzo niskich nakładach pieniężnych, czasami nawet za darmo. Zacznij od pytania do dostawcy usług internetowych, czy pośród świadczonych usług może zaoferować taką jak prowadzenie forum dyskusyjnego. Jeśli nie, poszukaj informacji w internecie, wpisując w wyszukiwarce hasło: "darmowe forum dyskusyjne". Najprawdopodobniej znajdziesz wiele przykładów istniejących for. Zaglądnij na jedno z nich, a z pewnością znajdziesz tam wypowiedzi klientów na jego temat i porady pozwalające określić, czy pasuje ono do Twojego typu działalności, czy nie.

#### **Treść**

Aktywne społeczności internetowe to coś więcej niż forum dyskusyjne. Treść Twojej strony internetowej często decyduje o charakterze danej społeczności. Profesjonalizm Twojej witryny będzie stymulował tematykę pojawiającą się na forum i wyznaczał ton całego serwisu. Treść jest podstawowym elementem przyciągającym użytkowników i głównym czyn-

**Treść witryny jest kluczem do sukcesu społeczności internetowej.**

nikiem decydującym o chęci przyłączenia się do danej społeczności. Fora, artykuły informacyjne i czaty to środki, za pomocą których klienci mogą reagować na treść Twojej witryny.

Jeśli społeczność internetowa jest aktywna, nowe pomysły na treść pojawią się same. Będziesz na bieżąco wiedział, jakich informacji szukają klienci i jak powinieneś na to zapotrzebowanie zare-

agować. Forum dyskusyjne może być sposobem na utworzenie treści, która codziennie będzie się zmieniać. Utrzymanie forum, na którym klienci zadają pytania i wyrażają swoje sugestie, nie wymaga wielkiego nakładu pracy i jest tanim sposobem na to, żeby internauci oglądali nowe treści za każdym razem, kiedy odwiedzą Twoją stronę. Musisz tylko pamiętać o stałym moderowaniu forum, co pozwoli na dopilnowanie, by dyskusja toczyła się w zamierzonym przez Ciebie kierunku.

#### **Kalendarium**

Także kalendaria są ważnym elementem dla społeczności internetowych, ponieważ napędzają ducha społeczności i dają jej członkom szansę na spotkanie się w świecie rzeczywistym. Nawet jeśli Twoja firma nie planuje organizowania żadnych imprez, zamieszczenie kalendarza wydarzeń,

które zainteresowałyby czytelników Twojego forum, stawia Cię na pozycji lidera w branży i wiarygodnego źródła informacji. Na przykład, jeśli jesteś agentem nieruchomości, możesz zamieścić w kalendarzu harmonogram seminariów na temat możliwości otrzymania kredytu na kupno domu. A może w Twojej okolicy organizowane są warsztaty majsterkowania czy samodzielnego wykonywania sprzętów kuchennych? Wykaz imprez jest informacją niezwykle pomocną w budowaniu społeczności za pomocą treści i na pewno zachęci do powtórnych wizyt na Twojej stronie.

#### **Konkursy**

Inny sposób na utrzymanie zainteresowania Twoją stroną to zorganizowanie konkursu, który powinien zachęcić użytkowników do podzielenia się opowieścią o Twoich produktach lub usługach, które w jakiś sposób im pomogły. Po zakończeniu konkursu zamieść te historie i nazwiska zwycięzców na stronie internetowej. Taki materiał posłuży jako najlepsza rekomendacja pochodząca od klientów. Ponadto, co także ma duże znaczenie, pomoże Ci zyskać pewne informacje o ich życiu.

Ostatnio dodałam wiadomość o podobnym konkursie na stronie małej, rodzinnej winnicy — *www.zuccawines.com*. Właściciele winnicy Zucca Mountains Vineyards, chcąc zachęcić klientów do współtworzenia treści serwisu, ogłosili konkurs na przepisy kulinarne. Na stronie głównej umieszczono baner o treści: "Przyślij nam przepis, a będziesz mógł wygrać dwie butelki wina Zucca". Przepisy, wraz z nazwiskami osób, które je nadesłały, umieszczono na stronie poświęconej dobieraniu potraw do wina. Jest to dowód na poczucie wspólnoty z klientami, a także na lojalność wobec nich. Konkurs daje ponadto szansę każdemu odwiedzającemu na przyłączenie się do społeczności. Zorganizowanie konkursu na stronach internetowych nie wymaga zastosowania żadnych zaawansowanych technologii — oprócz dostępu do konta e-mailowego i kogoś, kto ma możliwość umieszczenia wyników na stronie internetowej.

#### **Czat**

Jednym z popularnych środków komunikowania się w internecie jest czat, którego raczej nie polecam małym firmom, ponieważ jest bardzo trudny w utrzymaniu. Dopóki Twój serwis nie będzie miał dużej publiczności, powiedzmy ponad 100 tysięcy stałych użytkowników miesięcznie, na czacie najzwyczajniej nic się nie będzie działo. Jeśli masz dosyć dużo użytkowników, zawsze planuj czat zamiast zostawiać otwarty kanał dyskusyjny — łatwiej go monitorować i kierować dyskusję w dobrym kierunku.

#### **LivePerson — komunikacja z klientem w czasie rzeczywistym**

Szybka komunikacja z klientami internetowymi może zadecydować o tym, czy transakcja dojdzie w ogóle do skutku. Jeśli Ty lub Twoi pracownicy spędzacie większość czasu pracy przed monitorem komputera, warto, byście używali komunikatorów internetowych, które pozwalają na stałą komunikację z klientem w czasie rzeczywistym (najpopularniejsze to Skype i Gadu-Gadu). Wyobraź sobie taką sytuację: robisz zakupy na ulubionej stronie oferującej prezenty, szukając odpowiedniego wina na specjalną okazję, ale za bardzo nie znasz się na winie. Ponieważ nie masz zbyt wiele czasu, na stronie "Kontakt" znajdujesz numer Skype lub Gadu-Gadu i nawiązujesz rozmowę z obsługą klienta.

"W czym mogę pomóc?" — pyta pracownik serwisu.

"Chciałbym kupić odpowiednie wino na wieczorne przyjęcie. Gospodyni będzie serwować polędwicę wołową".

"Oczywiście, jestem w stanie Panu pomóc. Jaki jest interesujący Pana przedział cenowy?".

"Mogę wydać 50 zł za butelkę".

"Oto linki do stron zawierających informacje na temat naszych trzech najbardziej popularnych czerwonych win, które pasują do czerwonego mięsa. Dodatkowo podaję Panu link do kuponu rabatowego, dzięki któremu uzyska Pan 10 złotych zniżki na drugą butelkę".

W kilka sekund pracownik serwisu doprowadza do sfinalizowania transakcji, a klient ma poczucie dokonania właściwego wyboru i — oczywiście — trafienia na niezwykłą okazję, jaką było otrzymanie rabatu na drugą butelkę wina.

Dzięki komunikatorom obsługa serwisu może być w ciągłym kontakcie z wieloma klientami naraz, oszczędzając równocześnie na rozmowach telefonicznych.

#### **Redaktorzy — ochotnicy**

Utrzymywanie całego serwisu z różnymi forami dyskusyjnymi to trudne zadanie. Prowadząc naszą stronę internetową Baja Travel, nie byliśmy w stanie uaktualniać wszystkich działów serwisu, dysponując małą liczbą pracowników. Dlatego też wykorzystaliśmy ochotników jako redaktorów poszczególnych sekcji. Na przykład zatrudniliśmy osobę odpowiedzialną za redagowanie wiadomości w dziale wędkarskim oraz moderowanie związanego z tym działem forum dyskusyjnego. W taki sam sposób pozyskaliśmy ekspertów w każdej dziedzinie — zawsze były to osoby naprawdę zainteresowane tematem. Często zamieszczaliśmy informacje o produktach oferowanych przez redaktora, w zamian za nadzorowanie przez niego forum dyskusyjnego.

Serwis iVillage, popularny w Stanach Zjednoczonych portal internetowy dla kobiet, zachęca stałe czytelniczki do pełnienia roli "liderek" w wybranym przez nie dziale serwisu. Zainteresowane osoby muszą przysłać zgłoszenie i podpisać ogólną umowę, w której wyrażają zgodę na wzięcie udziału w godzinnym szkoleniu dotyczącym czatu i spędzanie co najmniej godziny tygodniowo na aktywnym uczestnictwie na forum internetowym przez odpowiadanie na posty zamieszczone przez innych użytkowników. Po zalogowaniu się do serwisu *iVillage.com* możesz spotkać wiele kobiet, z którymi dzielisz zainteresowania. Ze strony głównej można szybko przejść na podstrony wypełnione interesującymi artykułami, forami dyskusyjnymi dla kobiet w wieku 30 czy 20 lat, dla mam zajmujących się domem i różnorakich grup społecznych skupiających kobiety.

Zaangażuj wszystkich pracowników w budowanie internetowej społeczności i postaraj się przedstawić ich szerszej publiczności, na przykład zamieszczając na stronie ich zdjęcia i imiona. Aby Twoja strona skupiała prawdziwą społeczność internetową, musisz poświęcić trochę czasu na planowanie budowania relacji z internautami, zgodnych z Twoimi planami biznesowymi, oraz na przeszkolenie pracowników w zakresie udzie-

**Wykupienie reklamy na stronie społeczności internetowej może być skutecznym sposobem na budowanie własnej społeczności.**

lania odpowiedzi na niektóre typy postów. Na początku będziesz musiał wraz ze swoimi pracownikami odpowiedzieć na każdy post, a nawet samemu wysłać jakieś pytania i odpowiedzi, żeby "rozruszać" dane forum.

W miarę wzrostu liczby odwiedzin na Twojej stronie fora dyskusyjne i inne sekcje skupiające społeczność internetową zaczną żyć własnym życiem i Twoi pracownicy będą musieli je tylko nadzorować.

### **Wykupienie reklamy na stronie innej społeczności internetowej**

Jeśli nie masz zasobów ani czasu na zajmowanie się społecznością internetową czy utrzymywanie for dyskusyjnych, najlepszym rozwiązaniem jest wykupienie reklamy na już istniejącej, popularnej stronie skupiającej społeczność, która profilem odpowiadałaby Twojej ofercie. Według badania Online Publisher Association (OPA) z października 2002 roku, sympatia klientów do ich ulubionej strony wpływa na postrzeganie reklamujących się na niej firm. Z 4982 osób biorących udział w badaniu większość twierdziła, że mniej denerwujące są reklamy znajdujące się na ich ulubionych stronach, i oceniała te strony jako mniej "zaśmiecone" reklamami. Ponadto odbiorcy czujący sympatię dla społeczności wykazują większą lojalność wobec marki i gotowość zapłacenia wyższej ceny za produkty, które — jak uważają — są dobrej jakości.

Podobne badania przeprowadzone przez Media Metrix wykazały, że 40% użytkowników sieci odpowiada za 85% wszystkich odsłon. Oznacza to, że im lepiej dana osoba zna witrynę, tym lepiej zna również reklamodawców — i dlatego łączy ich ze sobą. Jeszcze inna ankieta przeprowadzona przez Dynamic Logic dowiodła, że więcej odsłon reklam — do pięciu spowodowanych jest powiązaniem danej reklamy z wiadomością, w której została ona wysłana. Jeśli częstotliwość odsłon równa jest skuteczności reklamy, oznacza to, że lojalni użytkownicy są najbardziej skłonni odpowiedzieć na Twoją reklamę.

Ale nie wszystkie strony skupiające wokół siebie społeczność internautów dają te same rezultaty. Badania OPA wykazały, że strony z oryginalną treścią miały większy odsetek gości, którzy odpowiedzieli na reklamę znajdującą się w ich serwisie, niż strony partnerskie, na których nie było oryginalnej treści. Na przykład strona poświęcona finansom *www.MarketWatch.com* z oryginalną treścią ma bardziej lojalnych użytkowników niż — powiedzmy — Yahoo! Finance. Musisz więc dokładnie przemyśleć, na której ze stron wykupić miejsce reklamowe.